# **Ръководство на потребителя за Apacer HDD USB AC631**

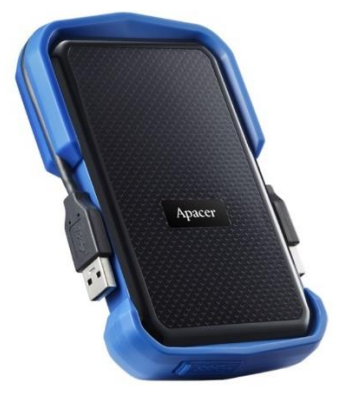

## **I. Информация за безопасна употреба:**

- Моля, прочетете внимателно това ръководство преди да използвате уреда и го запазете за бъдеща справка.
- За да предотвратите токов удар или друго нараняване, моля не разглобявайте/ сглобявайте това устройство.
- За да предотвратите пожар, токов удар или неизправност на устройството, моля пазете го далеч от влажни и мокри среди като бани, мазета и т.н.
- По време на работа не излагайте това устройство на температура над 55°C и на температура под 5°C, за да работи по оптимално добър начин.
- Избягвайте да поставяте устройството близо до източници на топлина като нагреватели или климатици. Не поставяйте устройството в зони със силни магнитни полета или прекомерни вибрации. Също така не бива да го излагате на пряка слънчева светлина (дори на светлина през прозорец).
- Никога не поставяйте метални предмети в устройството, за да избегнете риска от токов удар, пожар, късо съединение или опасни емисии.
- Този продукт е електронно устройство. Поради тази причина трябва да внимавате и да не го изпускате и да не го подлагате на други силни удари.
- Не поставяйте тежки предмети върху горната част на устройството и не оказвайте силен натиск върху него.
- Избягвайте да притискате устройството, за да предотвратите повреда на диска.

#### **Напомняне:**

- Архивирайте данните си често или на компютър или на друго устройство за съхранение на данни.
- **Арасег не носи отговорност при загуба на данни и повреди по време на употреба.**

## **II. Диаграма на устройството:**

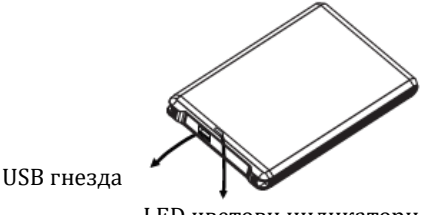

LED цветови индикатори

#### **III. Свързване към компютър и прехвърляне на данни:**

1. Свържете USB кабела към диска и свържете другия край на USB кабела към USB порта на вашия компютър/лаптоп.

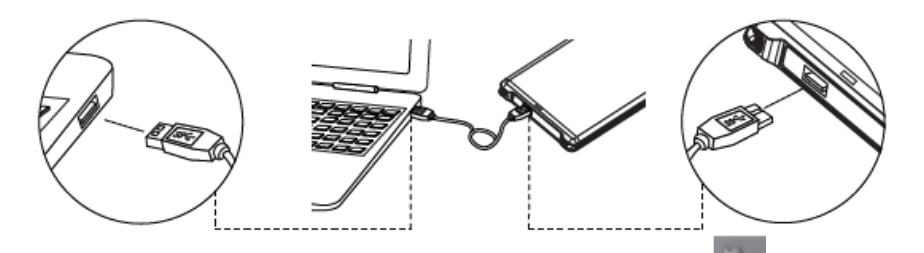

2. Ако имате серия Microsoft Windows ще видите USB иконата () в долния десен ъгъл на вашия екран, когато LED светлините светнат.

#### **Бележка:**

- Това устройство е предварително форматирано като единичен дял във файловата система NTFS за съвместимост с всички актуализирани операционни системи на Windows. Ако искате да използвате устройството с други операционни системи, първо трябва да преформатирате устройството.
- Външният HDD с капацитет за съхранение 3TB може да бъде разпознат само когато стилът на дяла е GPT, но GPT стилът не може да се поддържа на 32-битова Windows XP поради системни ограничения.

## **IV. Регулаторна информация:**

Не носим никаква отговорност за грешки, изпусната или обновена информация, нито за загубата на данни или файлове от устройството.

Microsoft Windows е търговска марка на Microsoft Corporation. Търговски марки на други продукти, споменати в този ръководство се притежават от съответните им компании или организации.

Това ръководство е собственост на Apacer. Никаква част от това ръководство не бива да бъде предавана, възпроизвеждана и променяна. Съдържанието на това ръководство може да бъде променено без предварително предупреждение.

Авторско право © 2014 Apacer Technology Inc. Всички права са запазени. Информацията в този документ подлежи на промяна без предизвестие. Apacer и логото на Apacer са търговски марки или регистрирани търговски марки на Apacer Technology Inc. Други марки, имена, търговски марки или регистрирани търговски марки могат да бъдат заявени като собственост на съответните им собственици.

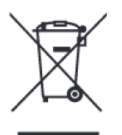

#### **Информация за рециклиране:**

Директива за отпадъци от електрическо и електронно оборудване (WEEE) Този символ указва, че продуктът не трябва да се изхвърля заедно с домакинските отпадъци, съгласно Директивата и националното законодателство на всяка държава. Продуктът трябва да се предаде в предназначен за целта събирателен пункт или на упълномощена организация за събиране и рециклиране на отпадъци от електрическо и електронно оборудване (ЕЕО). За повече информация къде да предадете отпадното оборудване за рециклиране, се свържете с местната администрация, орган по сметосъбиране, одобрена схема за ОЕЕО или с местната служба за изхвърляне на битови отпадъци.

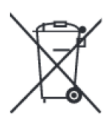

### **Директива за изхвърляне на батерии:**

Този символ указва, че батериите и акумулаторите, използвани в този продукт (ако има такива), трябва да бъдат изхвърлени отделно от битовите отпадъци в съответствие с Директивата и местните разпоредби.

Ако имате нужда от допълнителна информация за този продукт може да се свържете с Apacer на [sale@apacer.nl](mailto:sale@apacer.nl) или да посетите www.polycomp.bg